## **/ABSOLUTE**

## Absolute 7.3 Hotfix Release Notes (June and July 2018)

This document describes the software changes included in all Absolute 7.3 hotfixes released between May 31 and July 31, 2018. These software changes introduce performance, security, and usability improvements that enhance the responsiveness, reliability, and ease of use of the system.

In addition, the following fixes to existing features and functionality are also introduced in these hotfixes:

**NOTE** Depending on the [Absolute](https://www.absolute.com/en/products/editions) licenses associated with your account, some of the following improvements and fixes may not be available to you.

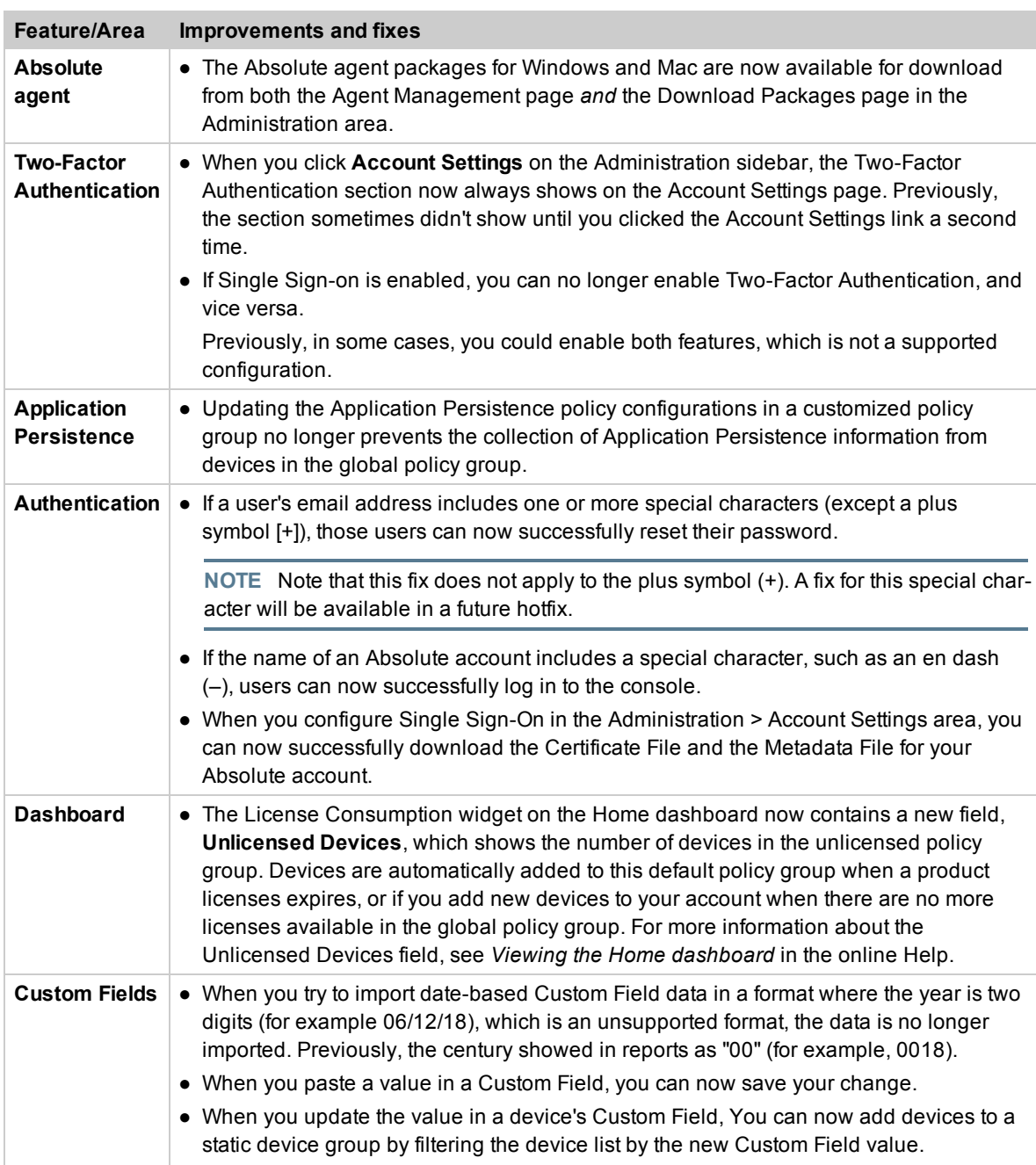

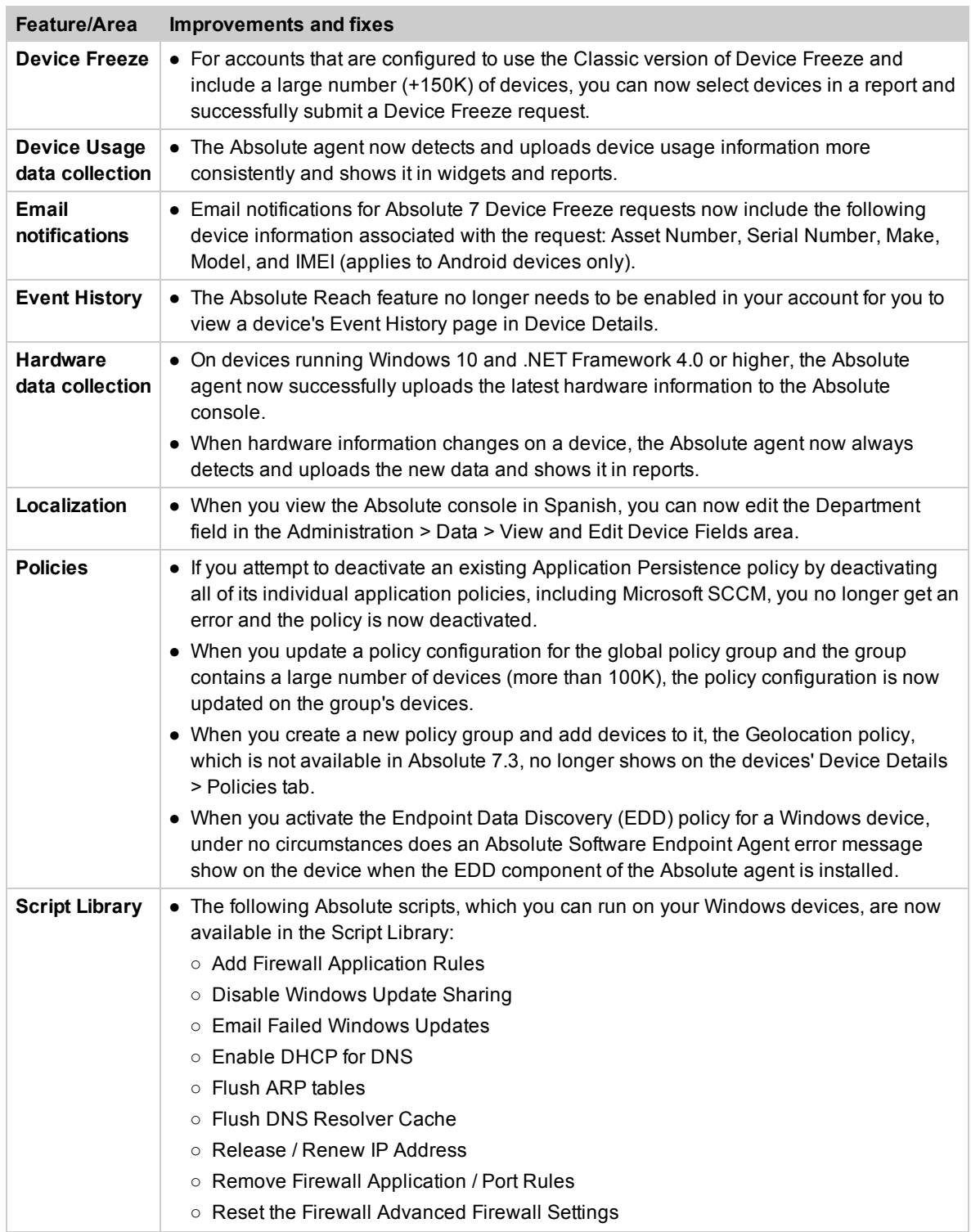

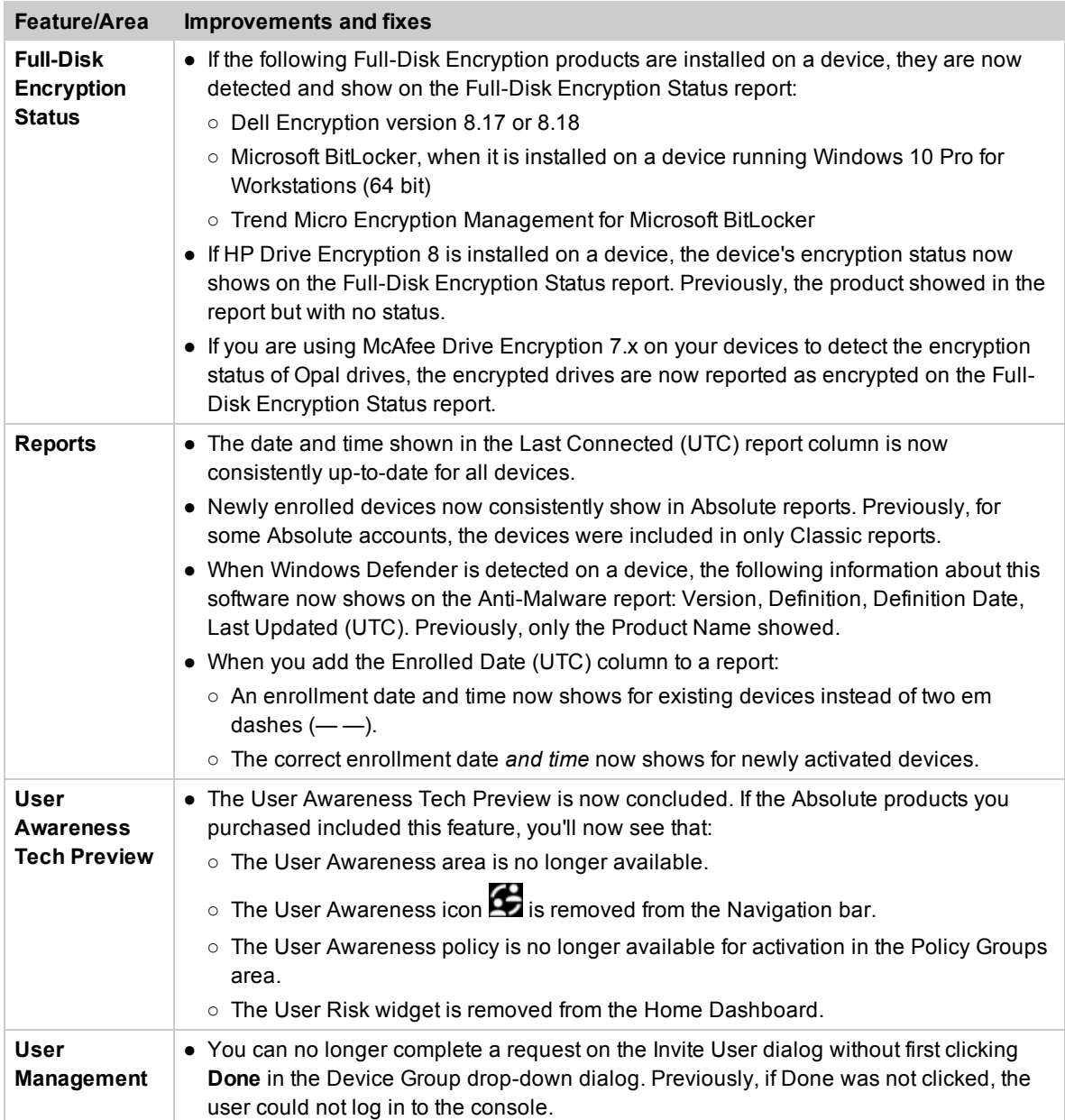

## Contacting Technical Support

If you have difficulty using the Absolute console or any of its components, contact Absolute Technical Support. We welcome your questions, comments, and feature requests. Visit us at [www.absolute.com/support](http://www.absolute.com/support) and follow the instructions on the page to contact Technical Support in your region.

## Copyright Information

Absolute 7.3 Hotfix Release Notes (June and July 2018)—Documentation Release 1

©2018 Absolute Software Corporation. All rights reserved. Absolute, Computrace, and Persistence are registered trademarks of Absolute Software Corporation. LoJack is a registered trademark of LoJack Corporation, used under license by Absolute Software Corporation. LoJack Corporation is not responsible for any content herein. All other trademarks are property of their respective owners.

For a list of patents issued to Absolute Software Corporation, see [www.absolute.com/patents](http://www.absolute.com/patents).